Using Google Classroom - A pupil guide:

Open up Google and click Sign in

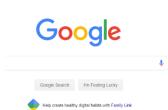

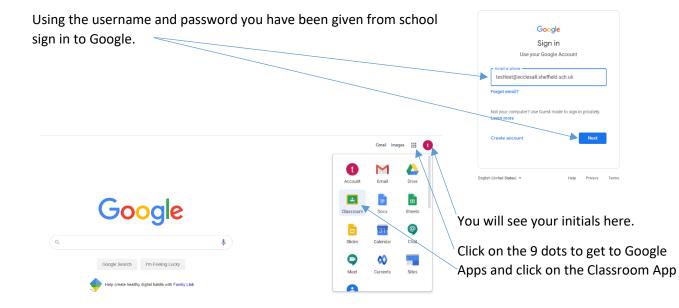

Gmail Images Sign in

The first time you do this you will be prompted to join a classroom – click continue then click "I'm a

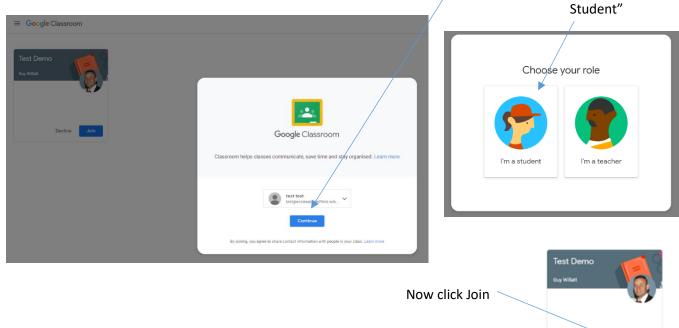

| ou will go to the "Stream" page of your Goo                                                                                                    | ogle Classroom.                                                                                | Stream Classwork People                                                                                                    |   |
|----------------------------------------------------------------------------------------------------|------------------------------------------------------------------------------------------------|----------------------------------------------------------------------------------------------------|---|
| Here you will find all sorts of messages and a<br>There is also a reminder box for when things<br>ompleted by.                                                                                                    | assignments.                                                                                   |                                                                                                    |   |
| ompleted by.                                                                                                    | Upcoming<br>Dat today<br>That we are all today form,<br>Port Bay back                          | Cuy Willatt posted a new question: What are you looking forward to on your first day? Iso Cuy Willatt posted a new assignment: First Day back. | 1 |
|                                                                                                    |                                                                                                | Void       Opy Watert       Void cone to your finit day laids.                                                                                 | 1 |
|                                                                                                    |                                                                                                | Guy Willatt posted a new question: What do you think should happen to teams who cheat?                                                         | I |
| Stream Classwork People                                                                                                    |                                                                                                | Cury Willett posted a new assignment: Tour de France 25 Aug Grup Willett Grup Willett                                                          | 1 |
| 🖹 View your work                                                                                                    |                                                                                                | Vectore to your Google Classroom                                                                                                    | 1 |
| first Day<br>What are you looking forward to on your fir<br>Prefer Day back<br>Complete the attached worksheet - tenember to Train in your work and then Tamde in<br>Total test test - First Day Back<br>Complete Days<br>test test - First Day Back<br>Complete Days | You will see work is put<br>or Headings.<br>Click on an assignment<br>instructions and any lin | to see                                                                                                    |   |
| Week 1 :                                                                                                    | documents to open or o                                                                         |                                                                                                    |   |
| What do you think should happen to teams No due date                                                                                                    |                                                                                                |                                                                                                    |   |
| Tour de France Due 2 Sep                                                                                                    |                                                                                                |                                                                                                    |   |
| Getting started :                                                                                                    |                                                                                                |                                                                                                    |   |

If completing a task on a google doc you must TURN IN your work when you have finished it.

Due 2 Sep

Just for starters

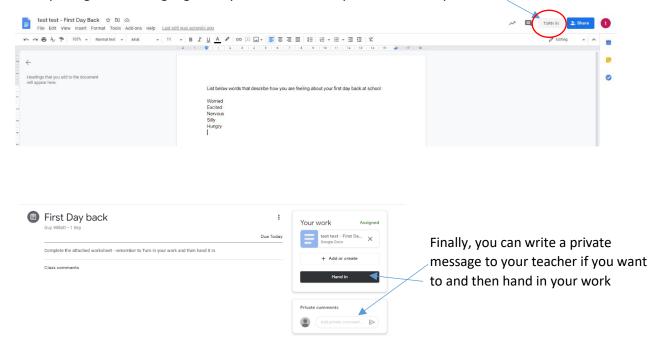